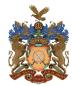

## **GNSA Computing Curriculum Map**

| Year Group                                                                                                    | Autumn 1                                                                                                    | Autumn 2                                                                                                    | Spring 1                                                                                                    | Spring 2                                                                                                    | Summer 1                                                                                                    | Summer 2                                                                                                    |
|----------------------------------------------------------------------------------------------------|----------------------------------------------------------------------------------------------------|----------------------------------------------------------------------------------------------------|----------------------------------------------------------------------------------------------------|----------------------------------------------------------------------------------------------------|----------------------------------------------------------------------------------------------------|----------------------------------------------------------------------------------------------------|
| Reception                                                                                                    |                                                                                                    | Using a computer Learning about the main parts of a computer and how to use the keyboard and mouse. Logging in and out                                                                                                    | All about instructions The children learn to receive and give instructions and understand the importance of precise instructions                                                                                                    | Exploring hardware Tinkering and exploring with different computer hardware and learning to operate a camera                                                                                                    | Programming Bee-Bots Children learn about directions, experiment with programming a Bee-bot/Blue-bot and tinker with hardware                                                                                                    | Introduction to data Children sort and categorise data and are introduced to branching databases and pictograms                                                                                                    |
| Year 1 Online Safety Knowledge Map  Learning about online safety, including using useful tips to stay safe when online; how to manage feelings and emotions when someone or something has upset us online; learning about the responsibility we have as online users; exploring the idea of a 'digital footprint' | Improving Mouse Skills Knowledge Map  Learning how to login and navigate around a computer, developing mouse skills, learning how to drag, drop, click and control a cursor to create works of art inspired by Kandinsky and self-portraits | Programming 1 - Algorithms unplugged Knowledge Map  This unplugged unit requires no computers so that algorithms, decomposition and debugging are made relatable to familiar contexts, such as dressing up and making a sandwich, while learning why instructions need to be very specific | Skills Showcase. Rocket to the moon Knowledge Map  Developing keyboard and mouse skills through designing, building and testing individual rockets by creating a digital list of materials, using drawing software and recording data | Bee-Bot<br>Knowledge Map  Developing early programming skills using the Bee:Bot                                                                                                    | Introduction to Data Knowledge Map  Learn what data is and the different ways that it can be represented and developing an understanding of why data is useful, how it can be used and ways in which it can be gathered and recorded both by humans and computers | Digital Imagery Knowledge Map  Using creativity and imagination to plan a miniature adventure story and capture it using developing photography skills. Learn to enhance photos using a range of editing tools as well as searching for and adding other images to a project, resulting in a high-quality photo collage showcase. |
| Year 2 HOnline Safety Knowledge Map  Learning about online safety, including: what happens to information posted online; how to keep things private online; who we should ask before sharing online; describing different ways to ask                                                                             | What is a Computer? Knowledge Map  When picturing a computer, thoughts are often of a screen, mouse and keyboard. This unit explores exactly what a computer is by identifying and learning how inputs                                      | Algorithms and debugging Knowledge Map  This combination of unplugged and plugged-in activities develop an understanding of; what algorithms are, how to program them and how they can be developed                                                                                        | Word Processing (Google) Knowledge Map (Google)  Learn about word processing and how to stay safe online as well developing touch typing skills. Introduce important keyboard shortcuts, as well as simple editing tools              | Programming: Scratch Knowledge Map  Explore what 'blocks' do, using the app 'ScratchJr,' by carrying out an informative cycle of predict > test > review, programme a familiar story and an animation of an animal, make their own musical instrument by creating buttons and | Stop Motion. Using tablets, cameras or devices without cameras.  Knowledge Map  Storyboarding and simple animation creation using devices                                                                                                    | International Space Station Knowledge Map  The International Space Station (ISS) is a fascinating real-world setting for teaching how data is collected, used and displayed as well as the scientific learning of the conditions needed for plants and animals, including humans, to survive.                                     |

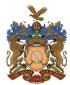

## **GNSA Computing Curriculum Map**

| for, give, or deny<br>permission online                                                                                                    | and outputs work,<br>how computers are<br>used in the wider<br>world and designing<br>their own<br>computerised<br>invention                                                                                                 | to be more efficient, introduction of loops                                                                                                    | within a word processor including: bold, italics, underline and font colour as well as how to import images.                                                                                                    | recording sounds and follow an algorithm to record a joke                                                                                                    |                                                                                                    |                                                                                                    |
|----------------------------------------------------------------------------------------------------|----------------------------------------------------------------------------------------------------|----------------------------------------------------------------------------------------------------|----------------------------------------------------------------------------------------------------|----------------------------------------------------------------------------------------------------|----------------------------------------------------------------------------------------------------|----------------------------------------------------------------------------------------------------|
| Year 3 Online Safety Knowledge Map  Learning about online safety: 'fake news', privacy settings, ways to deal with upsetting online content, protecting our personal information on social media | Networks and the internet Knowledge Map Introduction to the concept of networks, learning how devices communicate. Identifying components, learning how information is shared and exploring examples of real-world networks. | Programming Scratch Knowledge Map  Building on the use of the 'ScratchJr' application in Year 2, progress to using the more advanced computer-based application called 'Scratch', learning to use repetition or 'loops' and building upon skills to program; an animation, a story and a game | Emailing Knowledge Map  Learning how to send emails with attachments and how to be a responsible digital citizen by thinking about the contents of what is sent.                                                                                           | Journey inside a computer Knowledge Map  Assuming the role of computer parts and creating paper versions of computers helps to consolidate an understanding of how a computer works, as well as identifying similarities and differences between various models | Video Trailers Knowledge Map  Developing filming and editing video skills through the storyboarding and creation of book trailers. | Comparisons Card data base. Knowledge Map  Using the theme of a 'Comparison cards game' (based on the popular game, Top Trumps), to understand what a database is by learning the meanings of records, fields and data. Further exploration will lead to the development of the ideas of sorting and filtering. |
| Year 4 Online Safety Knowledge Map  Learning how to navigate the internet in an informed, safe and respectful way                                                                                | Collaborative Learning Knowledge Map  Working collaboratively in a responsible and considerate way as well as looking at a range of collaborative tools.                                                                     | Further coding with Scratch Knowledge Map Scratch Using variables in coding.                                                                                                    | Website design Knowledge Map  Children develop their research, word processing, and collaborative working skills whilst learning how web pages and web sites are created, exploring how to change layouts, embed images and videos and link between pages. | HTML Knowledge Map  Editing the HTML and CSS of a web page to change the layout of a website and the text and images                                                                                                    | Computation Thinking Knowledge Map  Plugged and unplugged activities to develop the four areas of computational thinking           | Investigating Weather Knowledge Map  Researching and storing data using spreadsheets; designing a weather station that gathers and records data; learning how weather forecasts are made and using green screen technology to present a weather forecast.                                                       |
| Year 5<br>Online Safety                                                                                                    | Search Engines<br>Knowledge Map                                                                                                    | Programming Music<br>Knowledge Map                                                                                                    | Mars Rover 1<br>Knowledge Map                                                                                                    | Micro:bit<br>Knowledge Map                                                                                                    | Stop Motion Animation<br>Knowledge Map                                                                                             | Mars Rover 2<br>Knowledge Map                                                                                                    |
| Knowledge Map  Potential online dangers and safety                                                                                                    | Using keywords and phrases, identifying inaccurate                                                                                                    | Applying programming skills to create sounds and melodies leading to                                                                                                    | Data transfer and binary code.                                                                                                    | The meaning and purpose of programming                                                                                                    | Storyboarding ideas, taking photographs and editing to create a video animation                                                    | 3D design skills                                                                                                    |

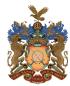

## **GNSA Computing Curriculum Map**

|                             | age rank works as              | a battle of the bands performance                                      |                             |                                                                                                    |                                                        |                                                                                                    |
|-----------------------------|--------------------------------|------------------------------------------------------------------------|-----------------------------|----------------------------------------------------------------------------------------------------|--------------------------------------------------------|----------------------------------------------------------------------------------------------------|
| Online Safety Knowledge Map | nowledge Map  ode breaking and | Intro to Python Knowledge Map Using the programming language of Python | Barcodes, QR codes and RFID | History of computers Knowledge Map  Children write, record and edit radio plays set during WWII, look back in time at how computers have evolved and design a computer of the future. | Big Data 2 Knowledge Map  Data usage and smart schools | Inventing a product Knowledge Map  Designing a product, pupils: evaluate, adapt and debug code to make it suitable and efficient for their needs; use a software program to design their products; create their own websites and video adverts to promote their inventions. |

Online Safety Lessons take place throughout the term.

One formal one per half term - starters for most other lessons.